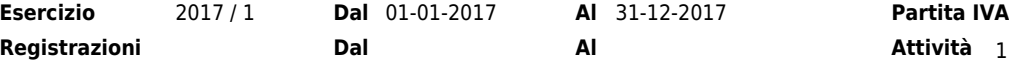

# **ATENEO GROUP DI VINCI VITO ANDREA AGOSTINO E C. - S.A.S.**

<sup>02404360022</sup> **Codice Fiscale** <sup>02404360022</sup>

**Dal Al Attività** 1 Istruz. second. secondo grado, 2 Alloggi per studenti, 3 Istruz. second. secondo grado B.I.G.A., 4 Corsi di formaz.e corsi di agg, 5 Altri servizi di istruz. nca, 6 Comm.ingr.computer,app.inform **Regime Contabile** Ordinario **Tipo Reddito** Impresa

### **SITUAZIONE PATRIMONIALE**

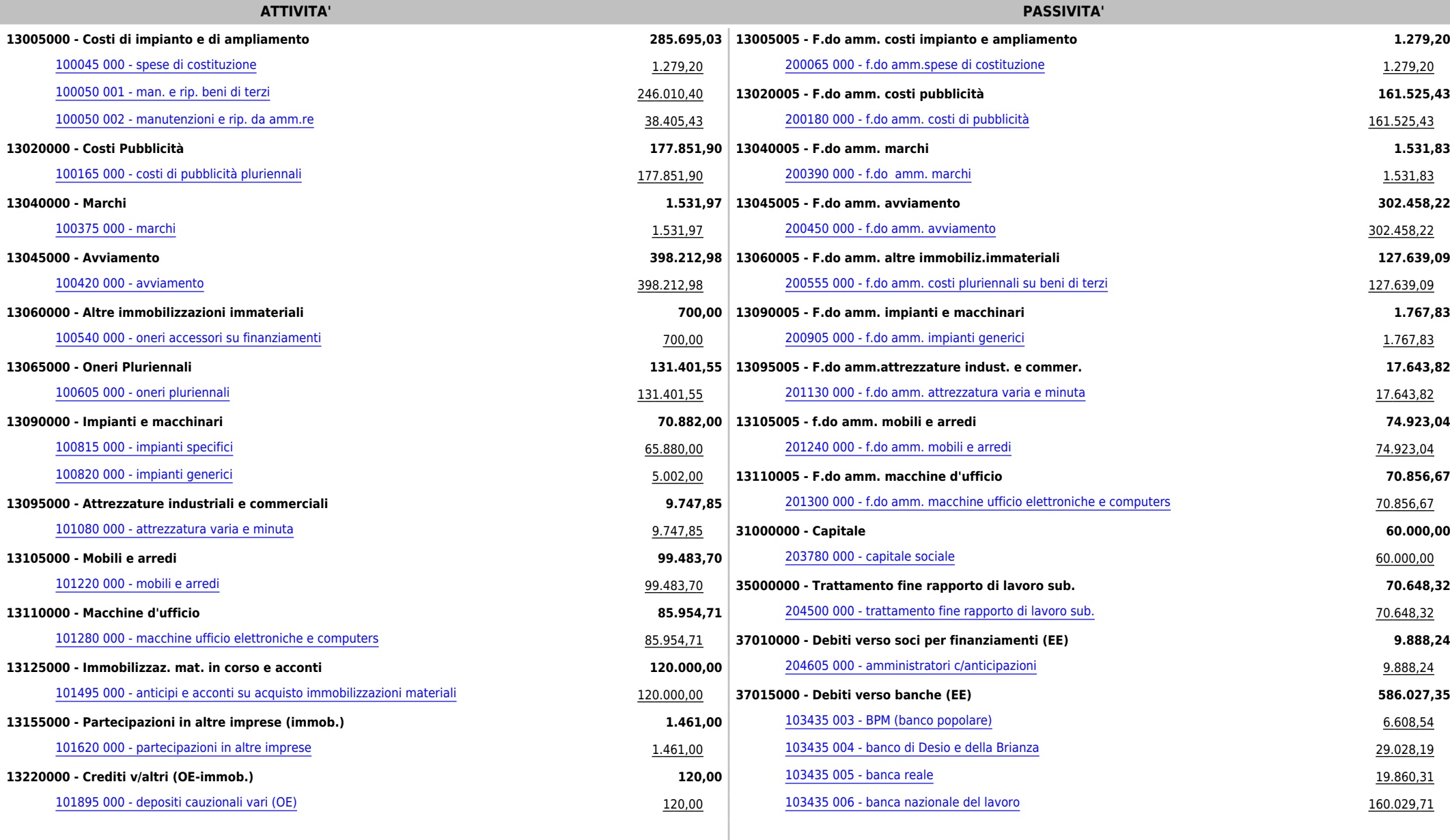

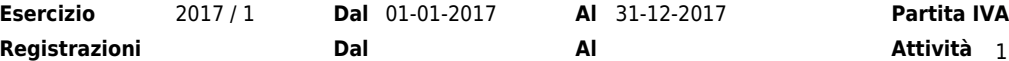

# **ATENEO GROUP DI VINCI VITO ANDREA AGOSTINO E C. - S.A.S.**

<sup>02404360022</sup> **Codice Fiscale** <sup>02404360022</sup>

 **Dal Al Attività** 1 Istruz. second. secondo grado, 2 Alloggi per studenti, 3 Istruz. second. secondo grado B.I.G.A., 4 Corsi di formaz.e corsi di agg, 5 Altri servizi di istruz. nca, 6 Comm.ingr.computer,app.inform**Regime Contabile** Ordinario **Tipo Reddito**Tipo Reddito Impresa

#### **SITUAZIONE PATRIMONIALE**

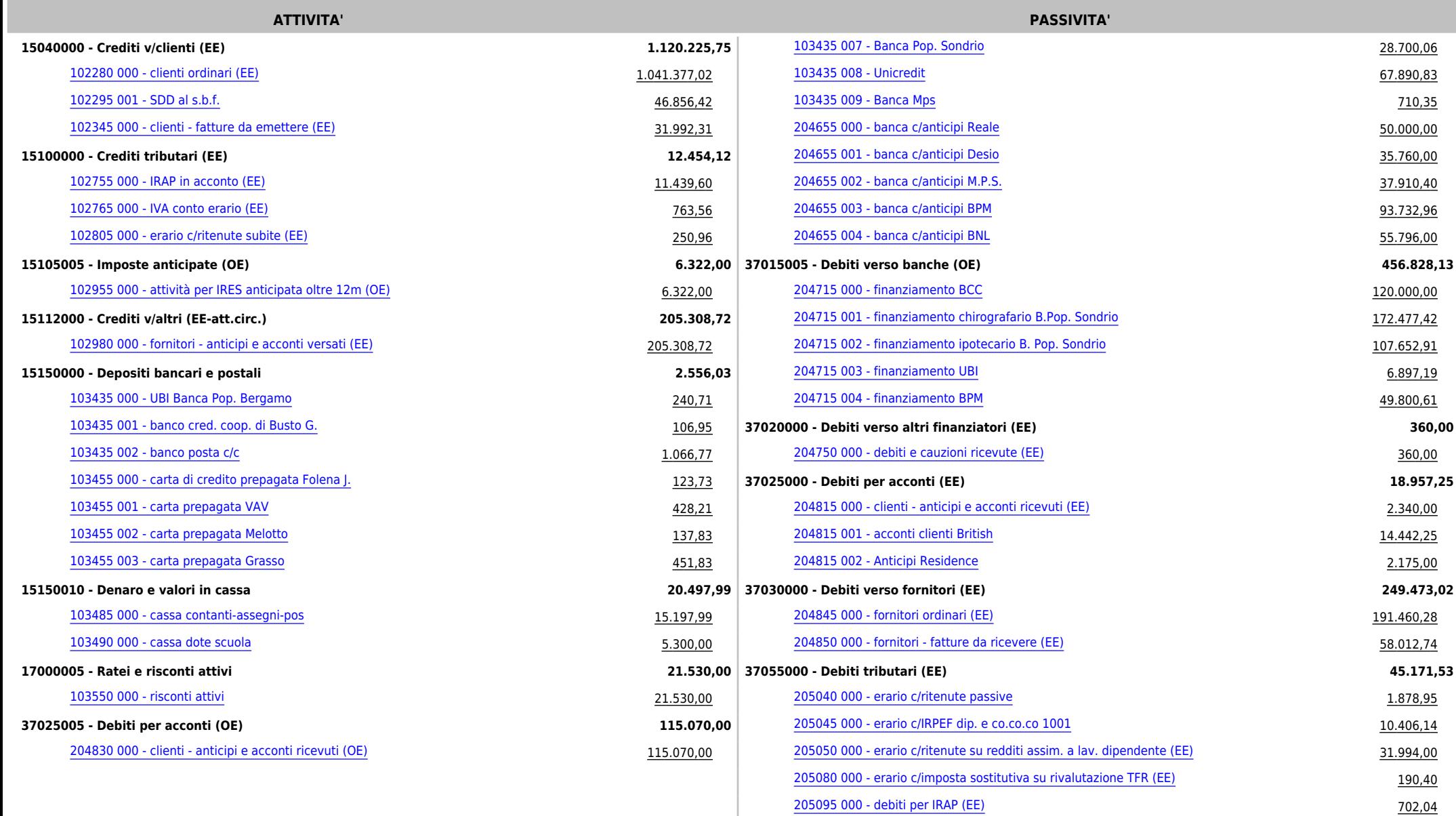

7

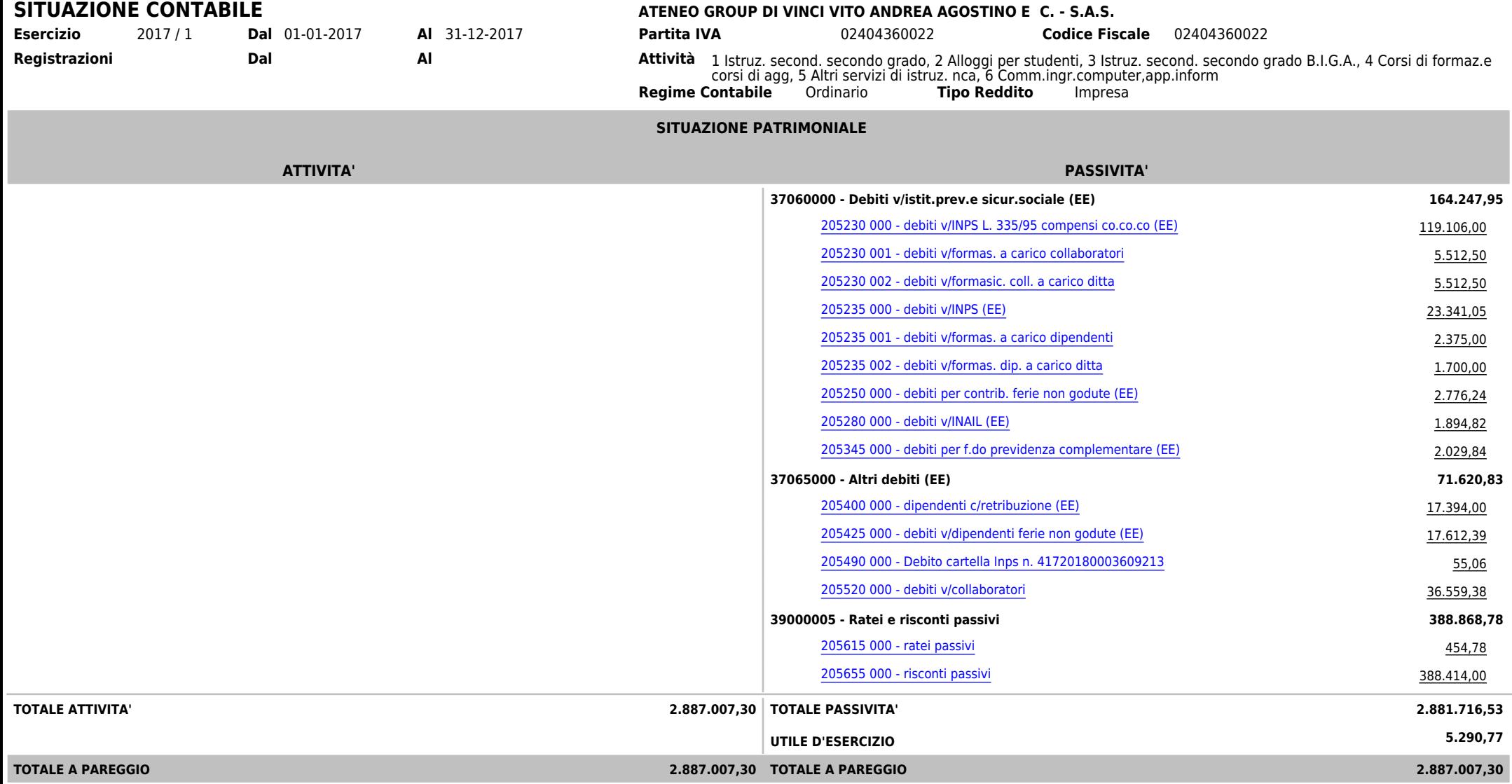

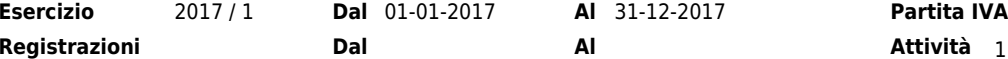

**COSTI**

# **ATENEO GROUP DI VINCI VITO ANDREA AGOSTINO E C. - S.A.S.**

<sup>02404360022</sup> **Codice Fiscale** <sup>02404360022</sup>

**Dal Al Attività** 1 Istruz. second. secondo grado, 2 Alloggi per studenti, 3 Istruz. second. secondo grado B.I.G.A., 4 Corsi di formaz.e corsi di agg, 5 Altri servizi di istruz. nca, 6 Comm.ingr.computer,app.inform **Regime Contabile** Ordinario **Tipo Reddito** Impresa

#### **CONTO ECONOMICO**

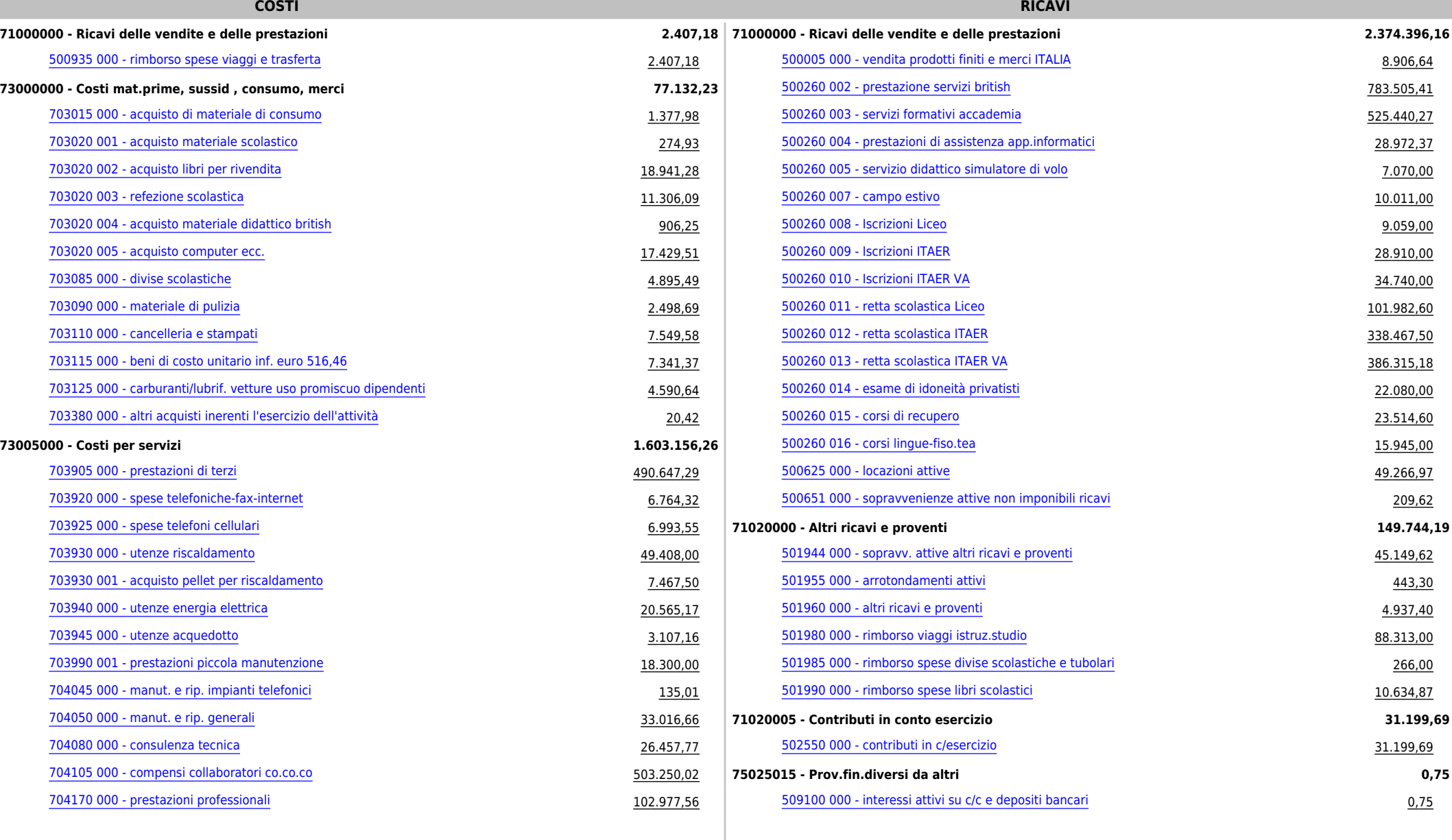

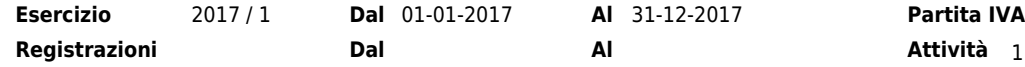

# **ATENEO GROUP DI VINCI VITO ANDREA AGOSTINO E C. - S.A.S.**

<sup>02404360022</sup> **Codice Fiscale** <sup>02404360022</sup>

**Dal Al Attività** 1 Istruz. second. secondo grado, 2 Alloggi per studenti, 3 Istruz. second. secondo grado B.I.G.A., 4 Corsi di formaz.e corsi di agg, 5 Altri servizi di istruz. nca, 6 Comm.ingr.computer,app.inform **Regime Contabile** Ordinario **Tipo Reddito** Impresa

### **CONTO ECONOMICO**

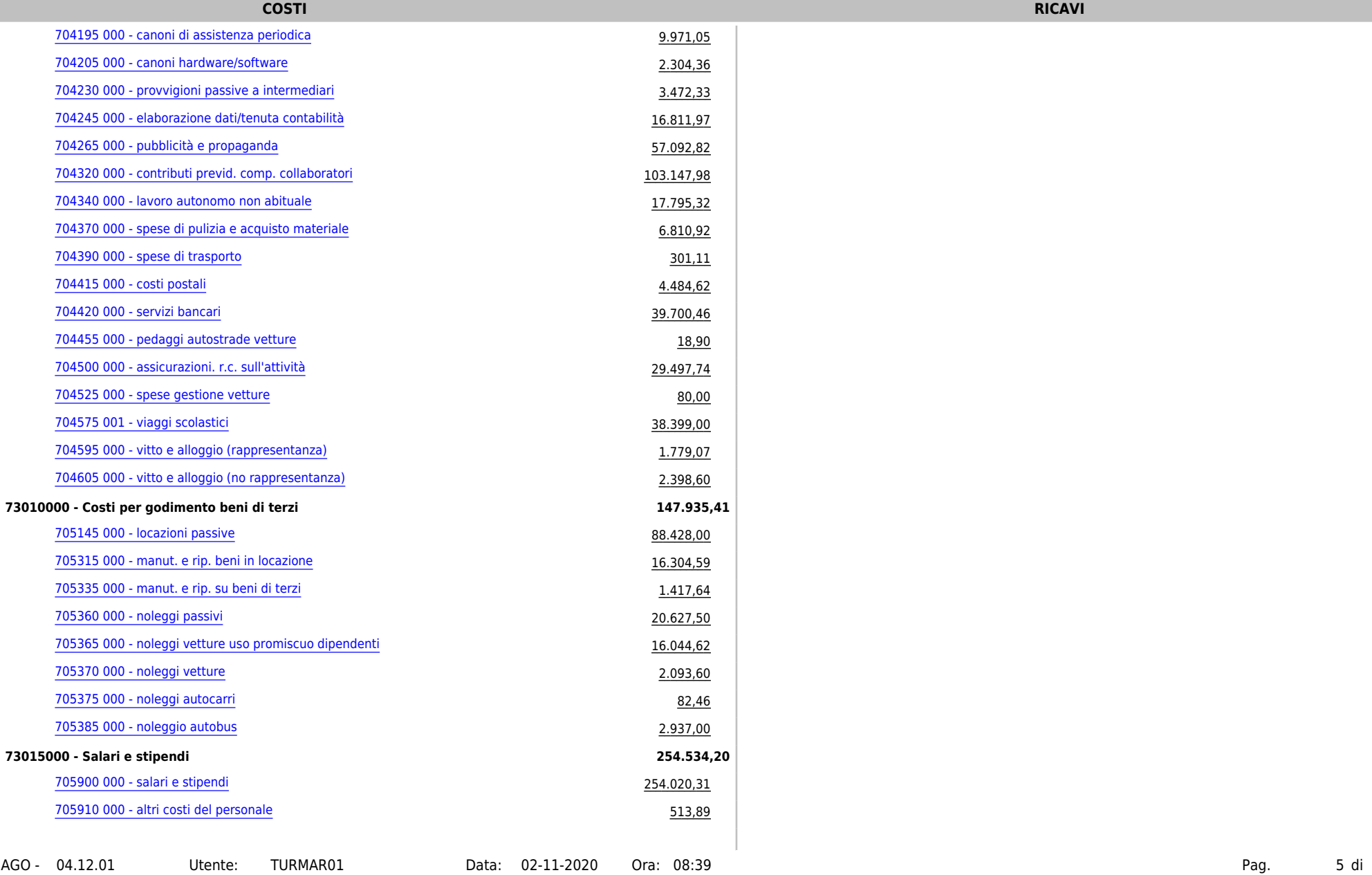

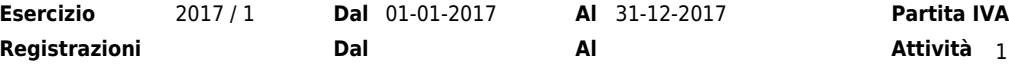

# **ATENEO GROUP DI VINCI VITO ANDREA AGOSTINO E C. - S.A.S.**

<sup>02404360022</sup> **Codice Fiscale** <sup>02404360022</sup>

 **Dal Al Attività** 1 Istruz. second. secondo grado, 2 Alloggi per studenti, 3 Istruz. second. secondo grado B.I.G.A., 4 Corsi di formaz.e corsi di agg, 5 Altri servizi di istruz. nca, 6 Comm.ingr.computer,app.informTipo Reddito Impresa

**Regime Contabile** Ordinario **Tipo Reddito**

### **CONTO ECONOMICO**

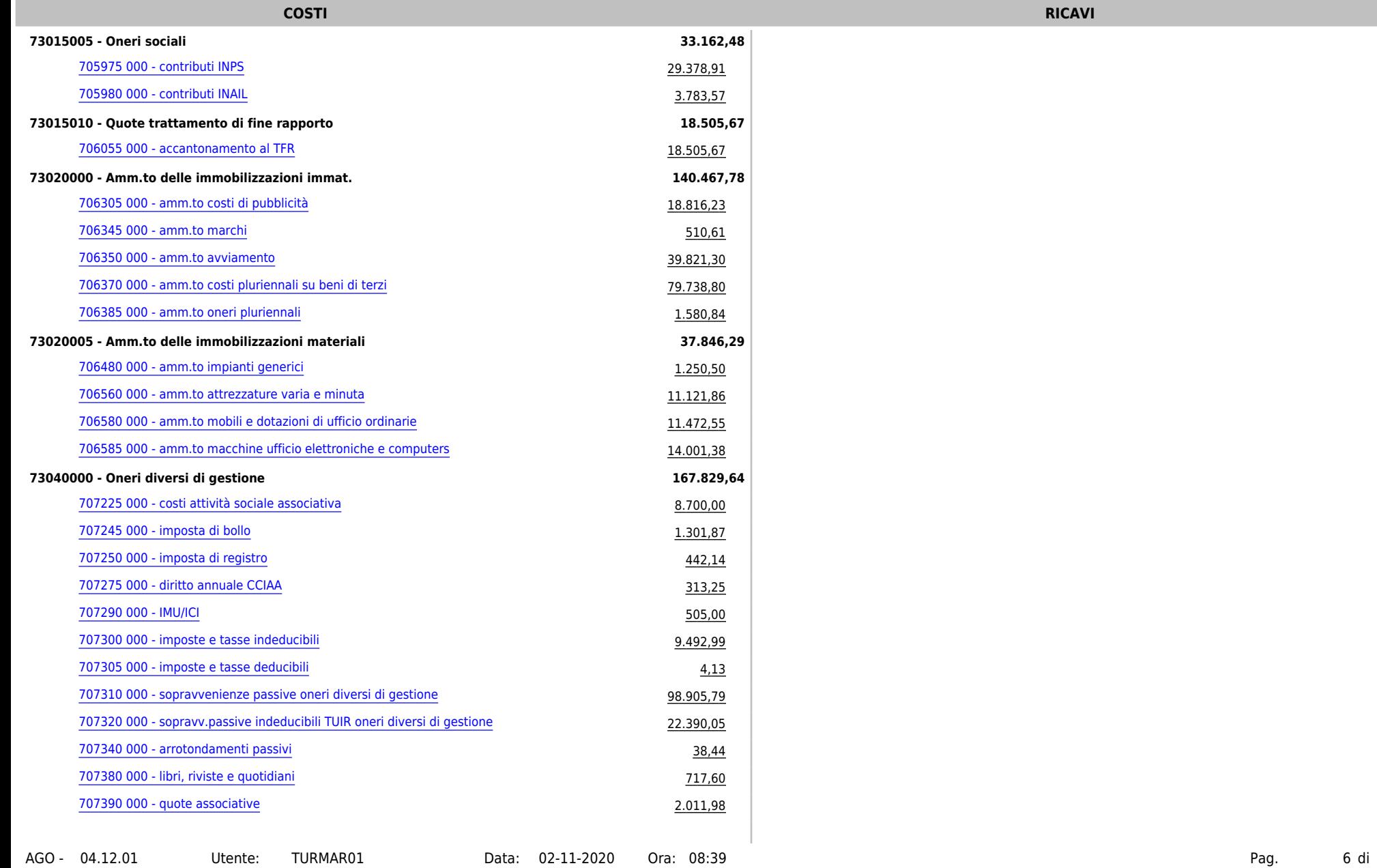

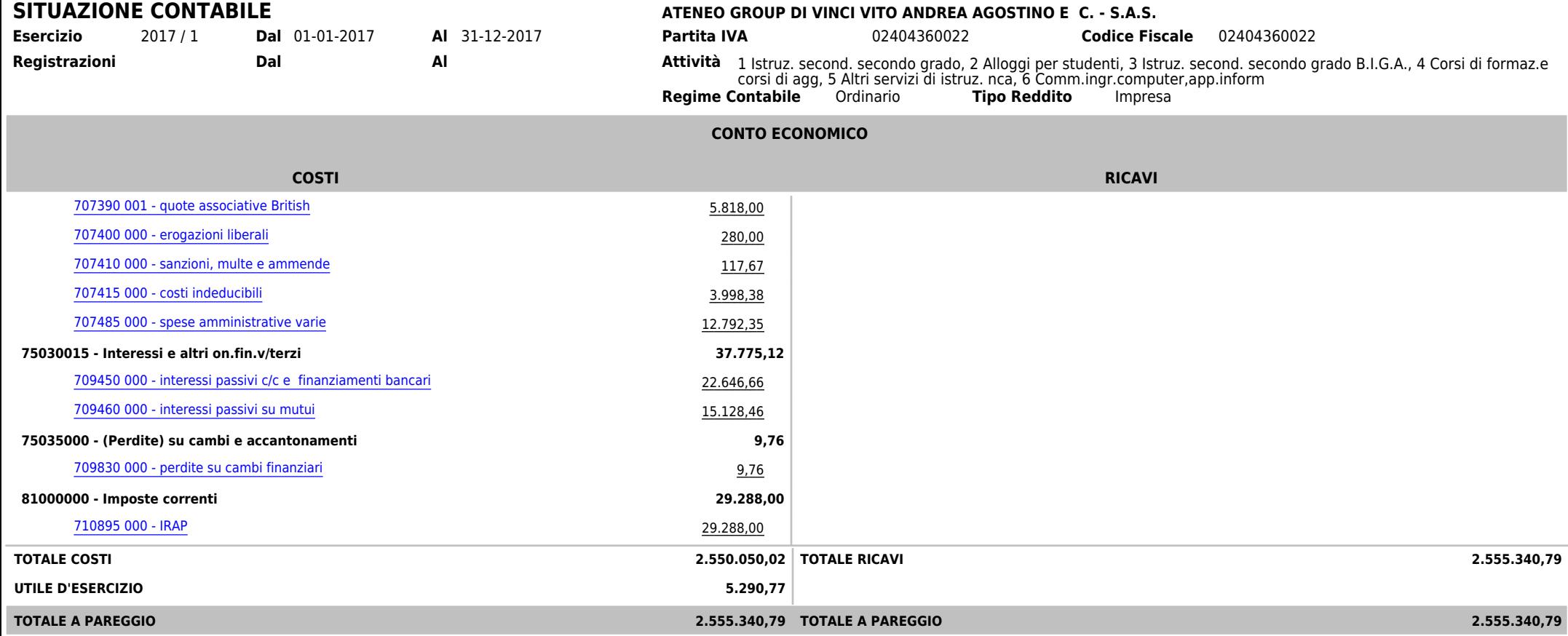